○、經濟部產發署

# **填報及操作說明 智慧機械與5G系統及資安產品或服務 投資抵減申辦系統**

**線上申請及更多資訊**:[https://www.idbtax.org.tw](https://www.idbtax.org.tw/)

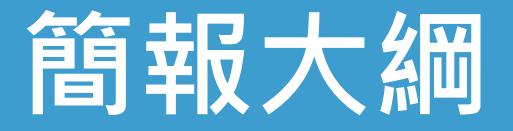

# **投資抵減申辦系統主頁 1** -功能主頁說明。

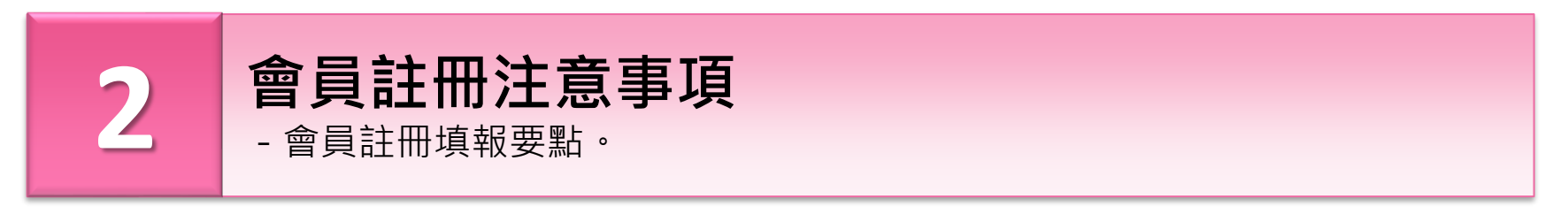

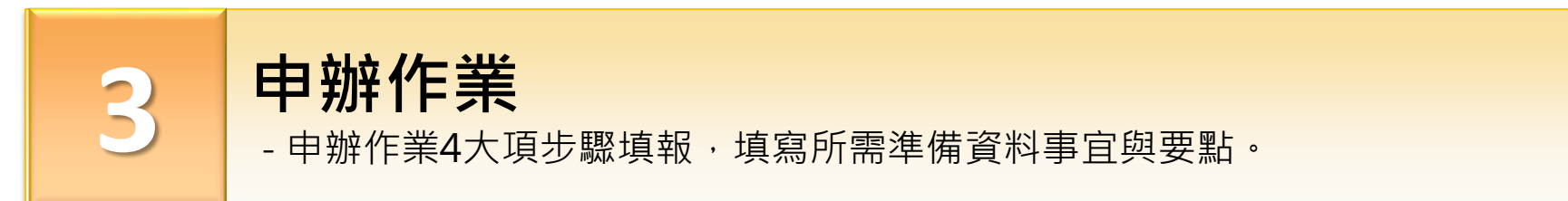

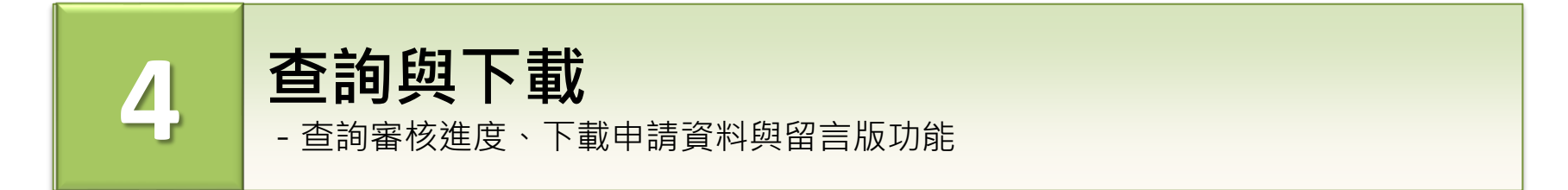

2

### **1.申辦系統主頁**

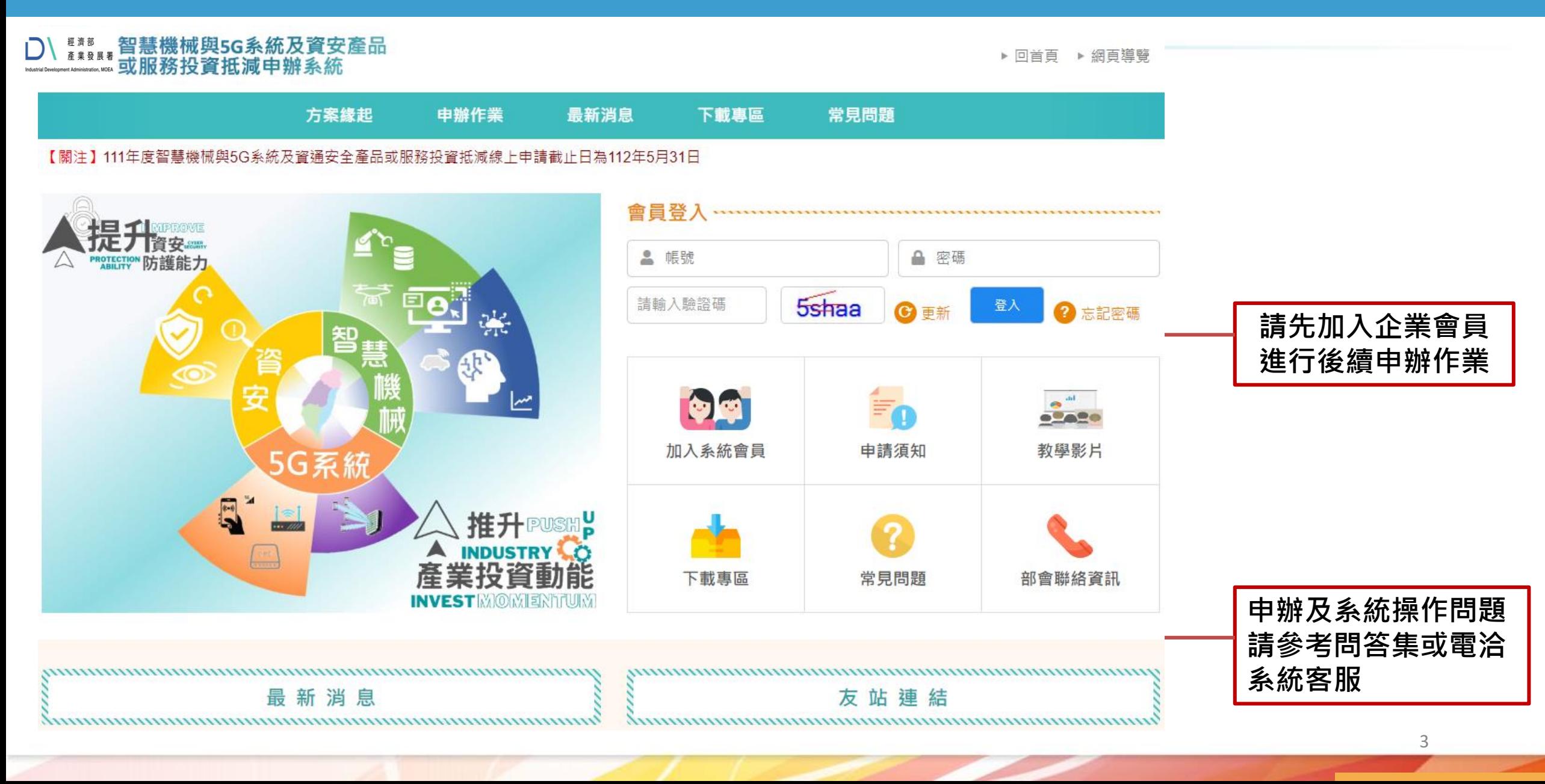

### **2.會員註冊注意事項(1/2)**

#### **系統會員服務條款**

1、 申請人保證所填會員資料及投資計畫書所附資料文件均屬正確,否則願付一切責任。

2、為了能使用本服務,會員同意以下事項:

(1) 依本系統註冊表之提示,提供會員正確、最新的資料,且不得以第三人之名義註冊為會員。每位會員僅能註冊登錄一個帳號, 不可重覆註冊登錄。

(2) 即時維持並更新會員個人資料,確保其正確性,以獲取最佳之服務。

(3)若會員提供任何錯誤或不實的資料、或未按指示提供資料、或欠缺必要之資料、或有重覆註冊帳號等情事時,本系統有權暫停 或終止會員帳號,並拒絕會員使用本服務之全部或一部。

(4)會員同意主管機關完成審查後,以本系統傳送投資計畫及購置項目核定結果。

3、 依公司或有限合夥事業投資智慧機械與5G系統及資涌安全產品或服務抵減辦法規定,本系統受理會員提出之「智慧機械與5G系統及 資安產品或服務」租稅優惠申請案件,每年以1次為限,送出前務必確認已依系統格式完整填具及提供證明資料,以利審查。

4、 本系統所傳送之投資計書及購置項目核定結果送達時間,以審查核定通知書傳送至會員訊息欄之時間為進。

5、 本系統係供各中央目的事業主管機關受理會員申請及核定投資計畫與購置項目使用,系統加總試算之投資額僅供會員核對參考,實際 抵減金額仍以稅捐稽徵機關核定為準。

6、 本系統主動派送之電子郵件係為協助會員了解案件進度,實際辦理狀況仍以會員登入系統之提示資訊為準。另本系統如有主動通知退 件或補正資訊,請會員應主動登入系統進行相關操作及確認,如未依通知進行相關操作及確認,致影響自身權益者,本系統不負賠償責 任。

#### √我接受系統會員服務條款

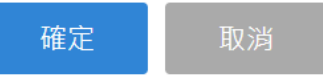

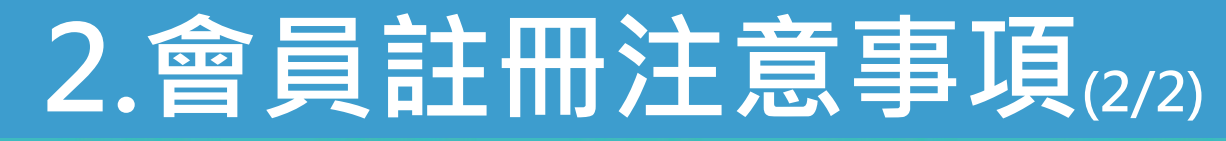

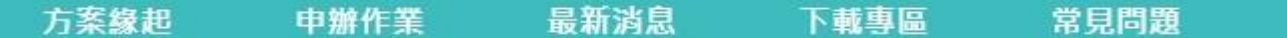

為加強對企業服務,主動通知智慧機械與第五代行動通訊系統及資通安全產品或服務投資抵減申請相關資訊,提供線上申辦投資抵減功能,請先加入企業會員,謝謝!

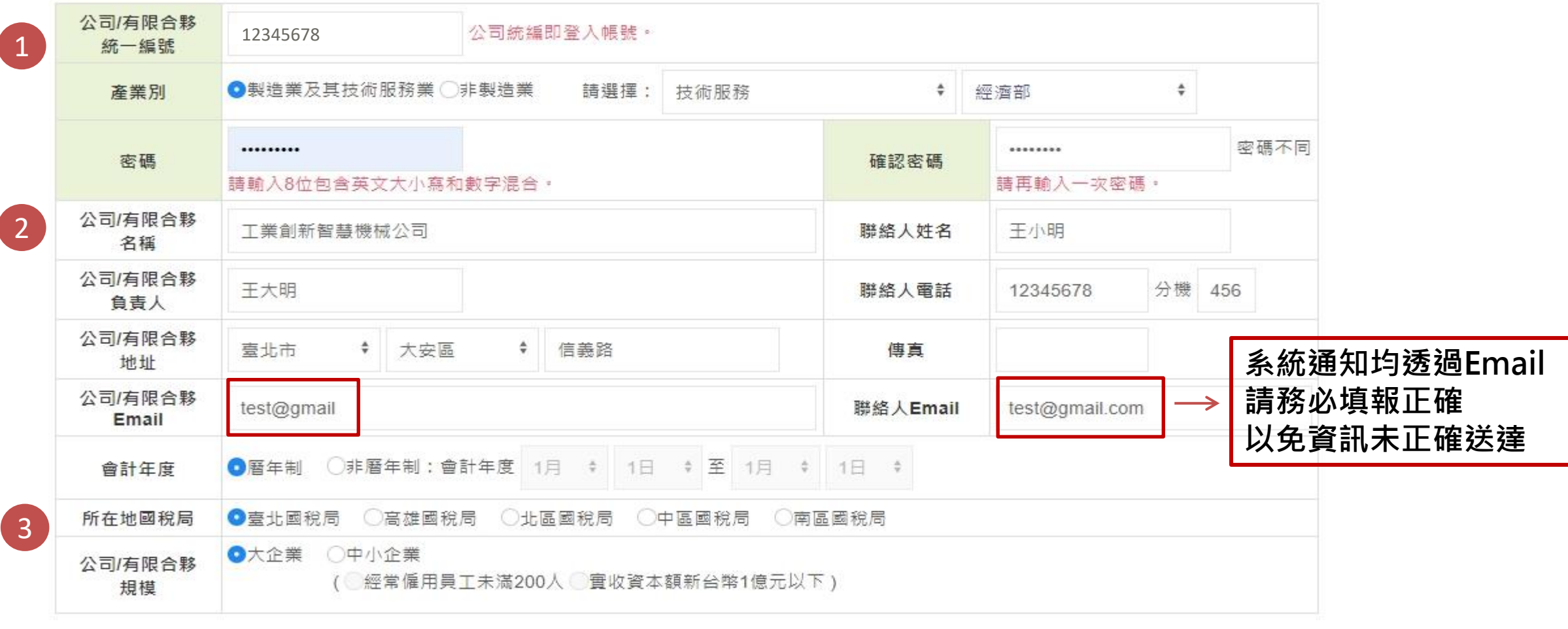

Izpuf ○更新 取消  $\lvert z$ puf 儲存

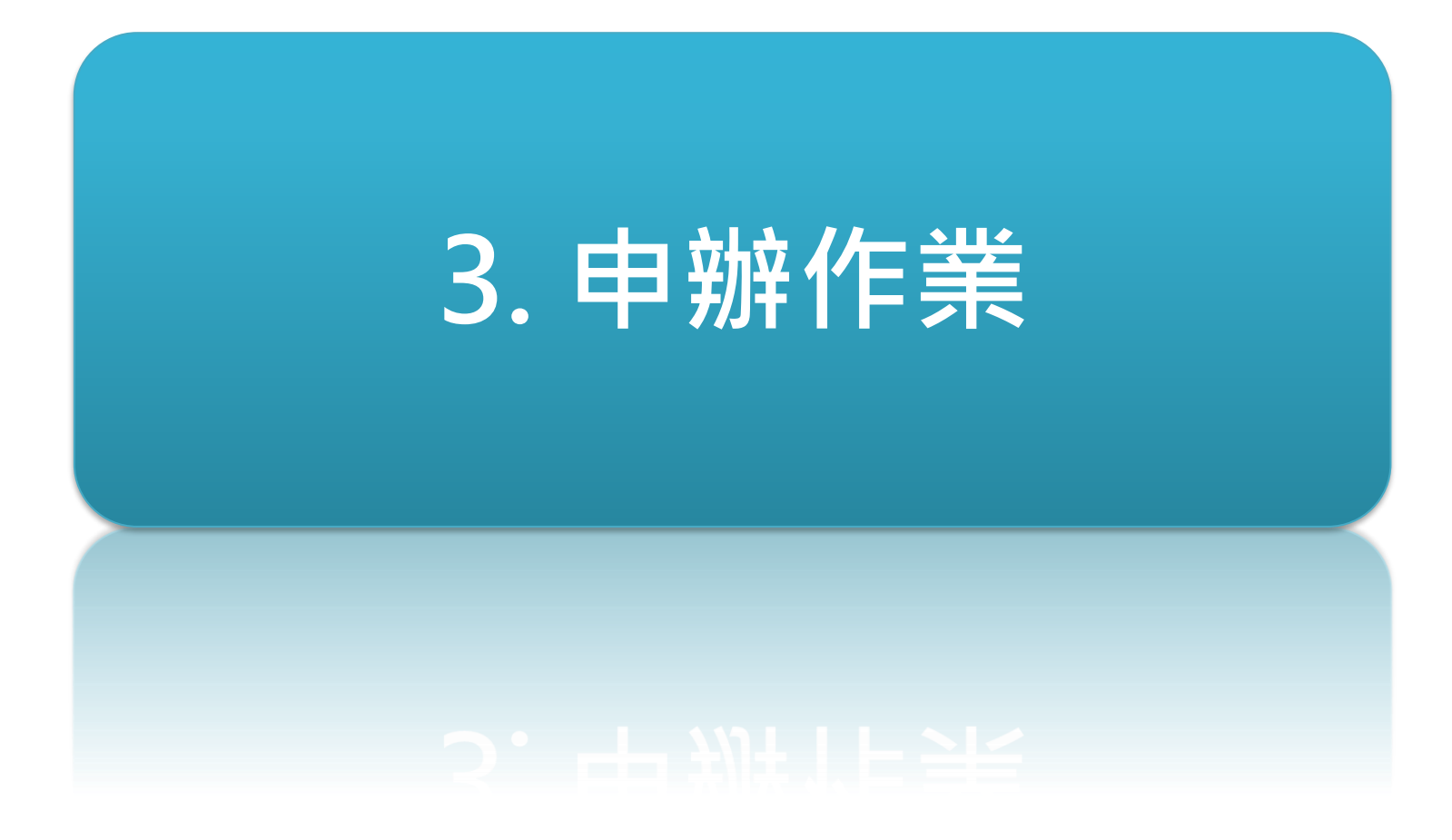

### **申辦前的準備**

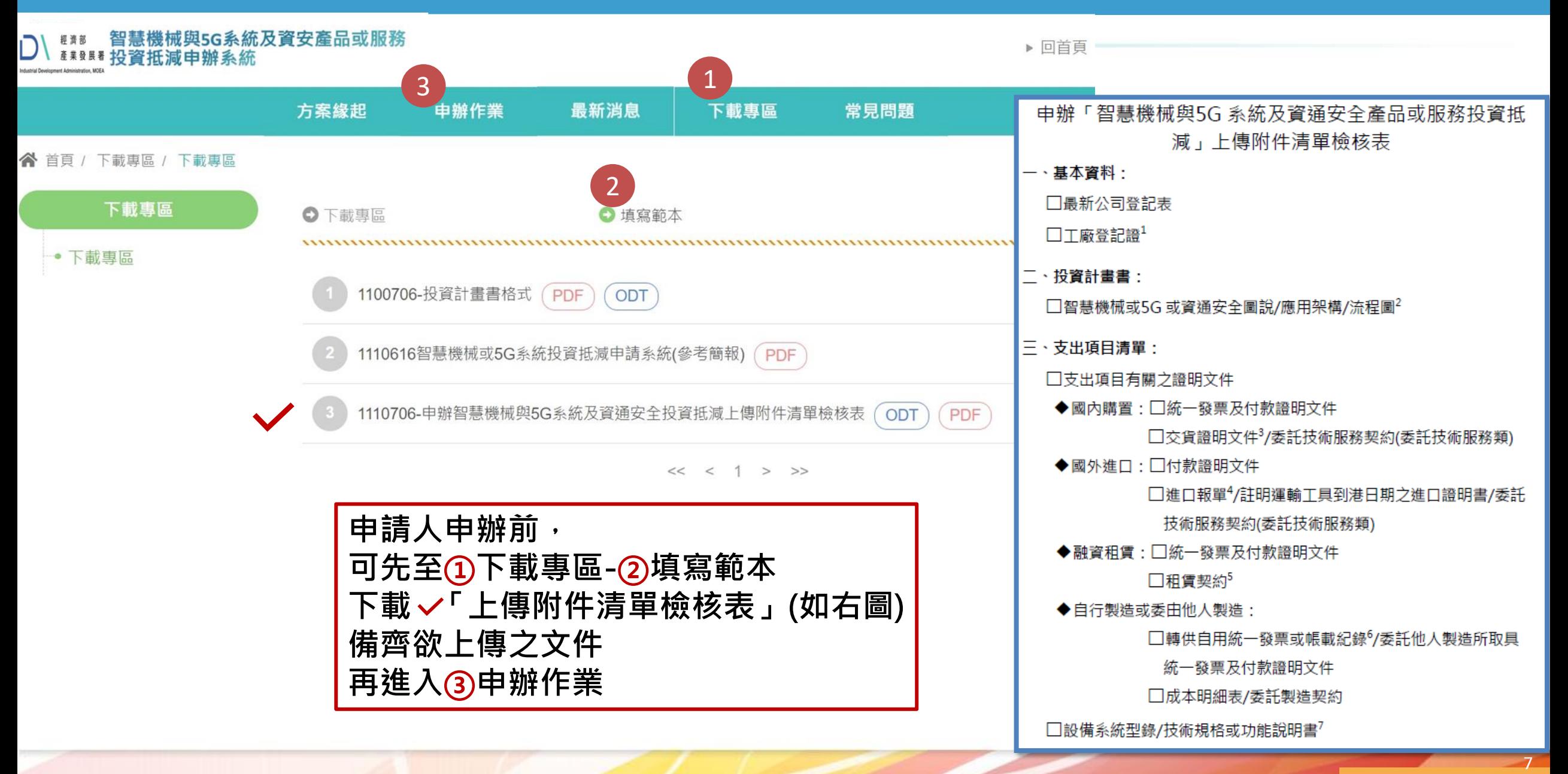

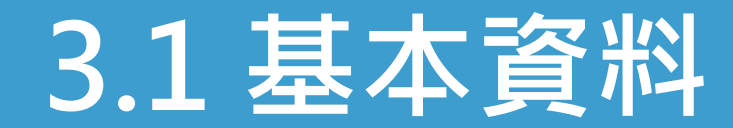

■基本資料 2 投資計畫書 3 支出項目清單 4 計畫預覽

申辦資料皆圍賓,且願意遵守中華民國法律、投資抵減申辦作業之相關規範。<br><mark>■ 本次申請智慧機械與第五代行動通訊系統及資通安全產品或服務投資經費來源,非屬</mark>適用於「境外資金匯回管理運用及課稅條例」之境外歷回資金。

3

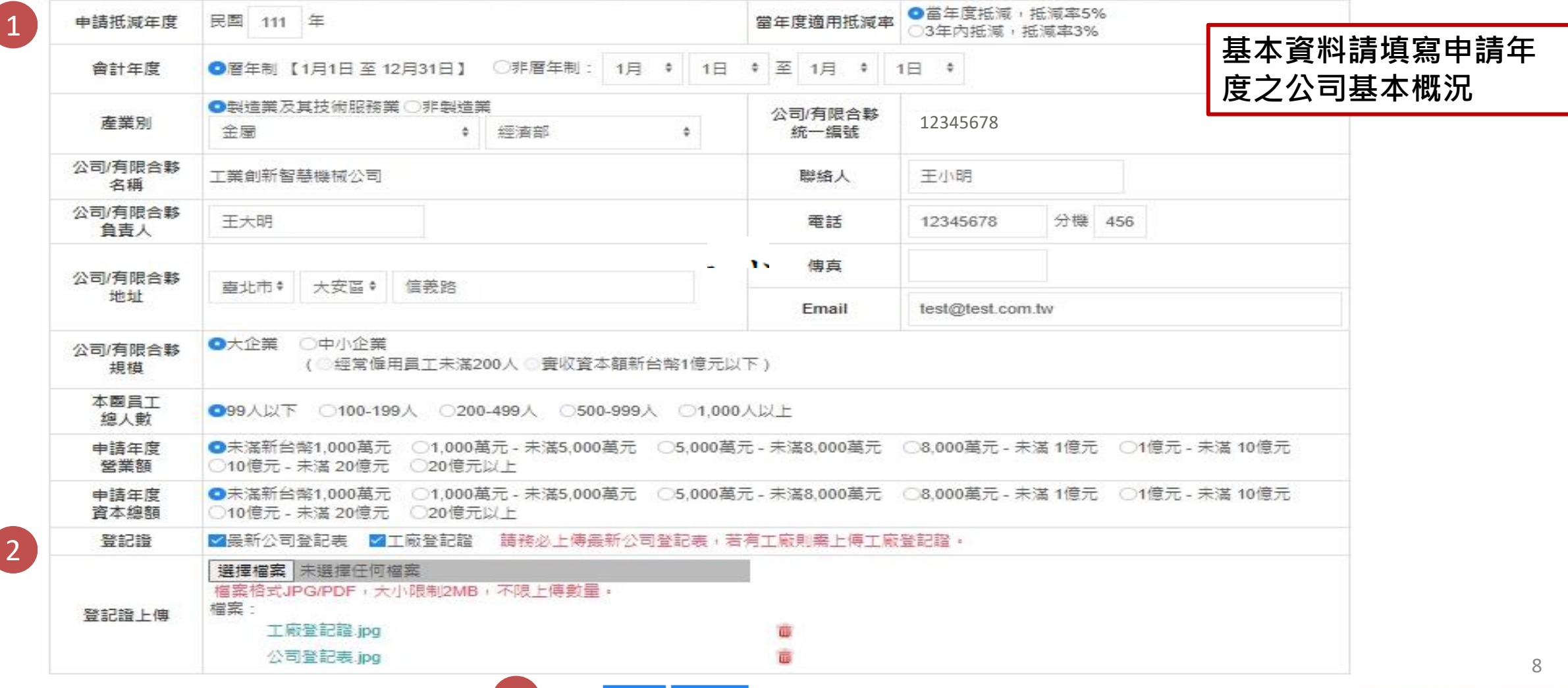

下一步

暫存

### **3.2 投資計畫書**

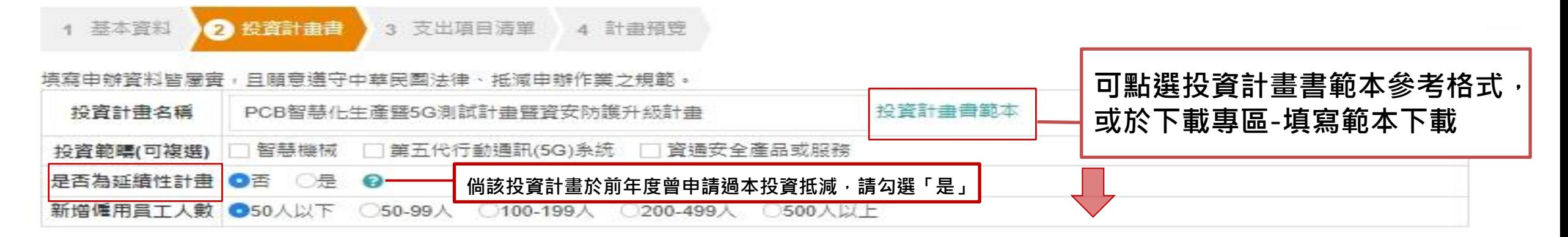

#### 投資計書書範本

- 一.公司簡介:諸簡述公司營運概況、產品或服務項目。
- 二.投資目的:請簡述本次投資欲解決公司生產/營運上所面臨何種問題或需求。

#### 三,投資計畫:

(一)投資項目說明;本項目須與系統填報第三步驟支出項目清單填報項目相符,並請說明該項目符合智慧機械或5G系統或資通安全之規格或效能,以及其於整體投資計畫中具備之關鍵角色。

(二)架構圖或圖說:

- 智慧機械:各投資項目於整體投資智慧化之關聯架構圖或相關流程圖。
- 5G系統 垂直:5G組網與應用服務系統架構。
- 5G系統 測試:測試5G產品功能架構說明。
- 資诵安全產品或服務:各投資項目於整體投資資诵安全之關聯架構圖或相關流程圖。

(三)投資時程:倘為跨年度之投資案,請簡要說明整體投資時程規劃。

(四)投資金額:倘為跨年度之投資案,請簡要說明資金分年投入情形。

四.投資效益:針對於系統勾選項目進一步闡述投資效益(已實現或是預估值)。

9

### **3.2 投資計畫書-智慧機械**

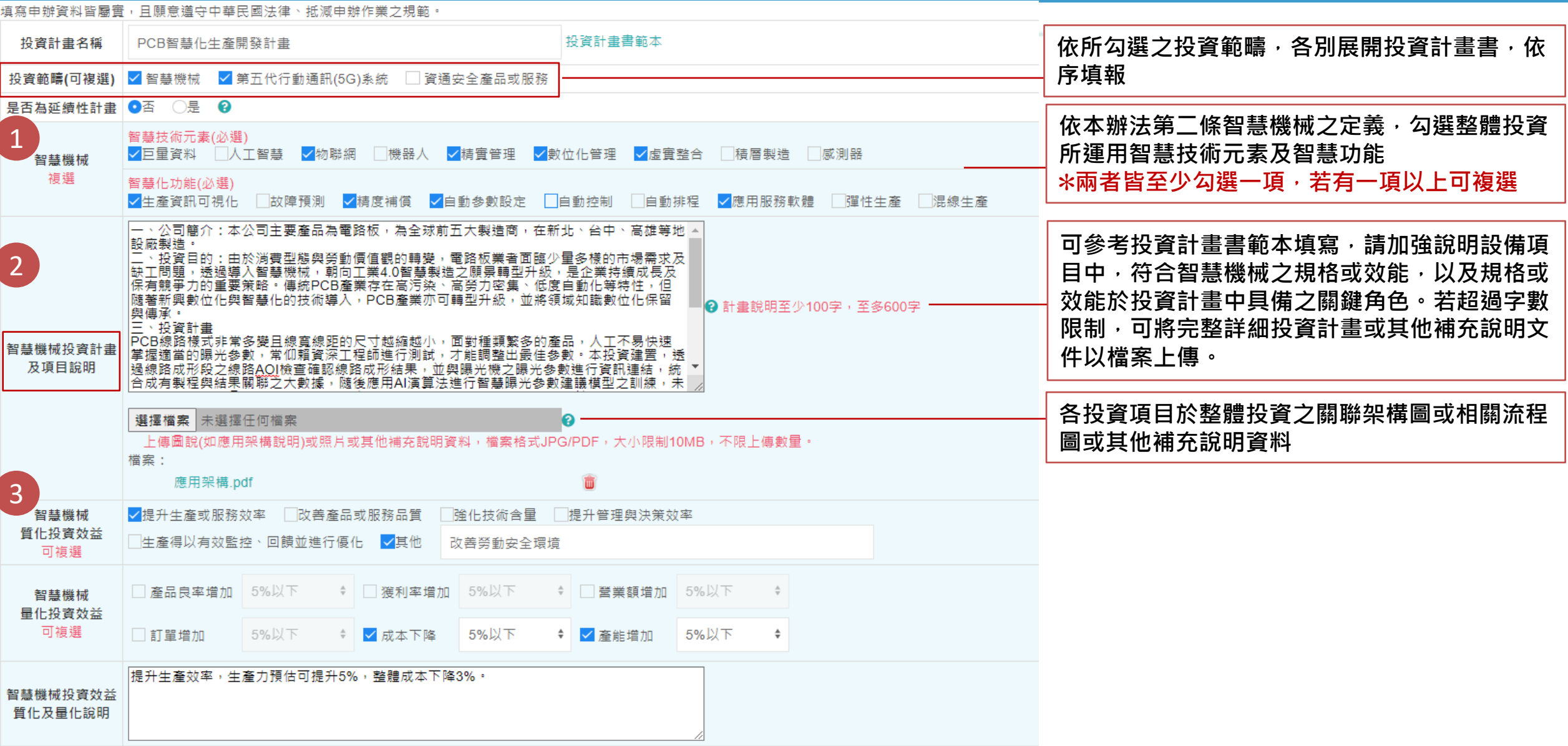

### **3.2 投資計畫書-5G系統**

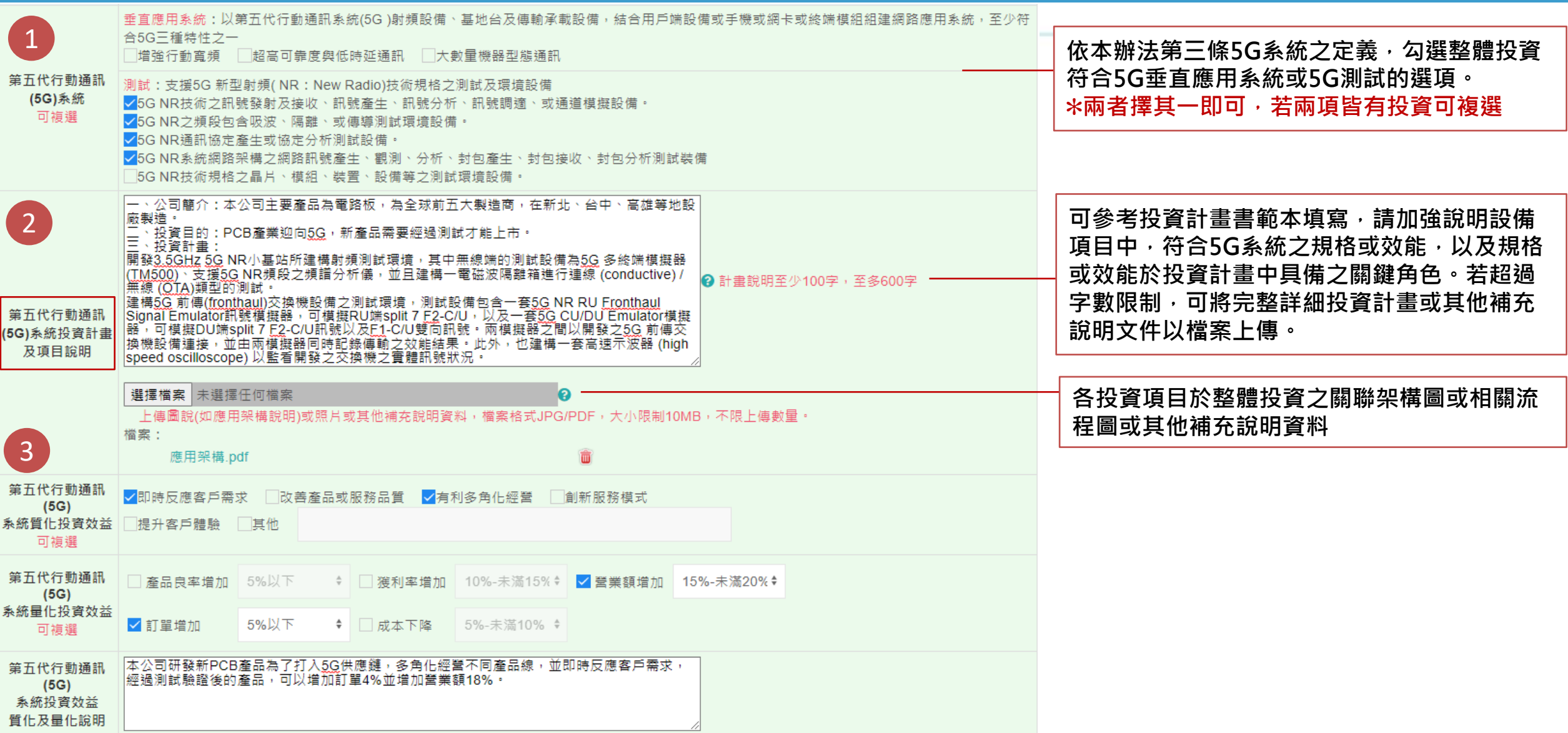

## **3.2 投資計畫書-資安**

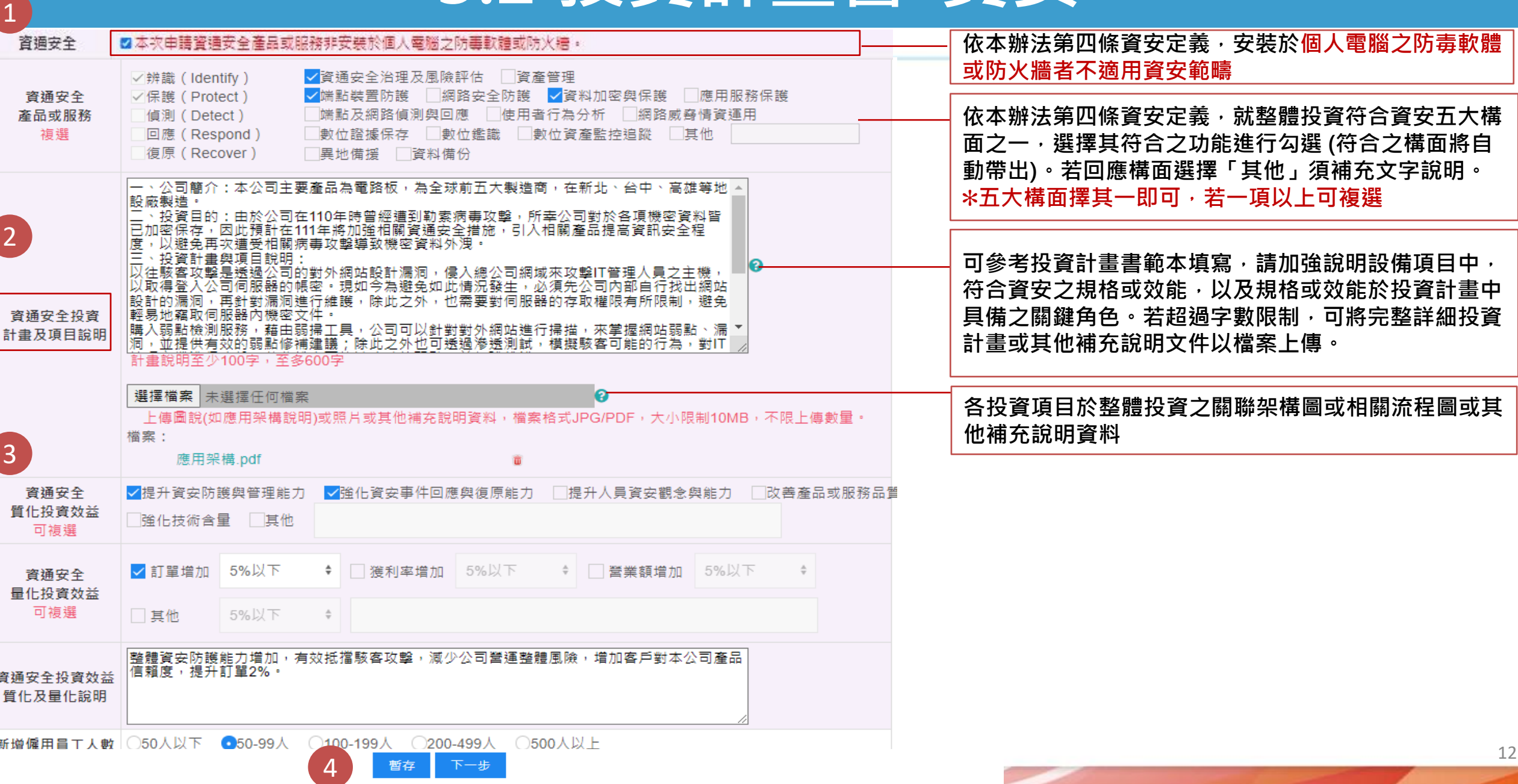

### **3.3 支出項目清單(1/3):單一項目填報**

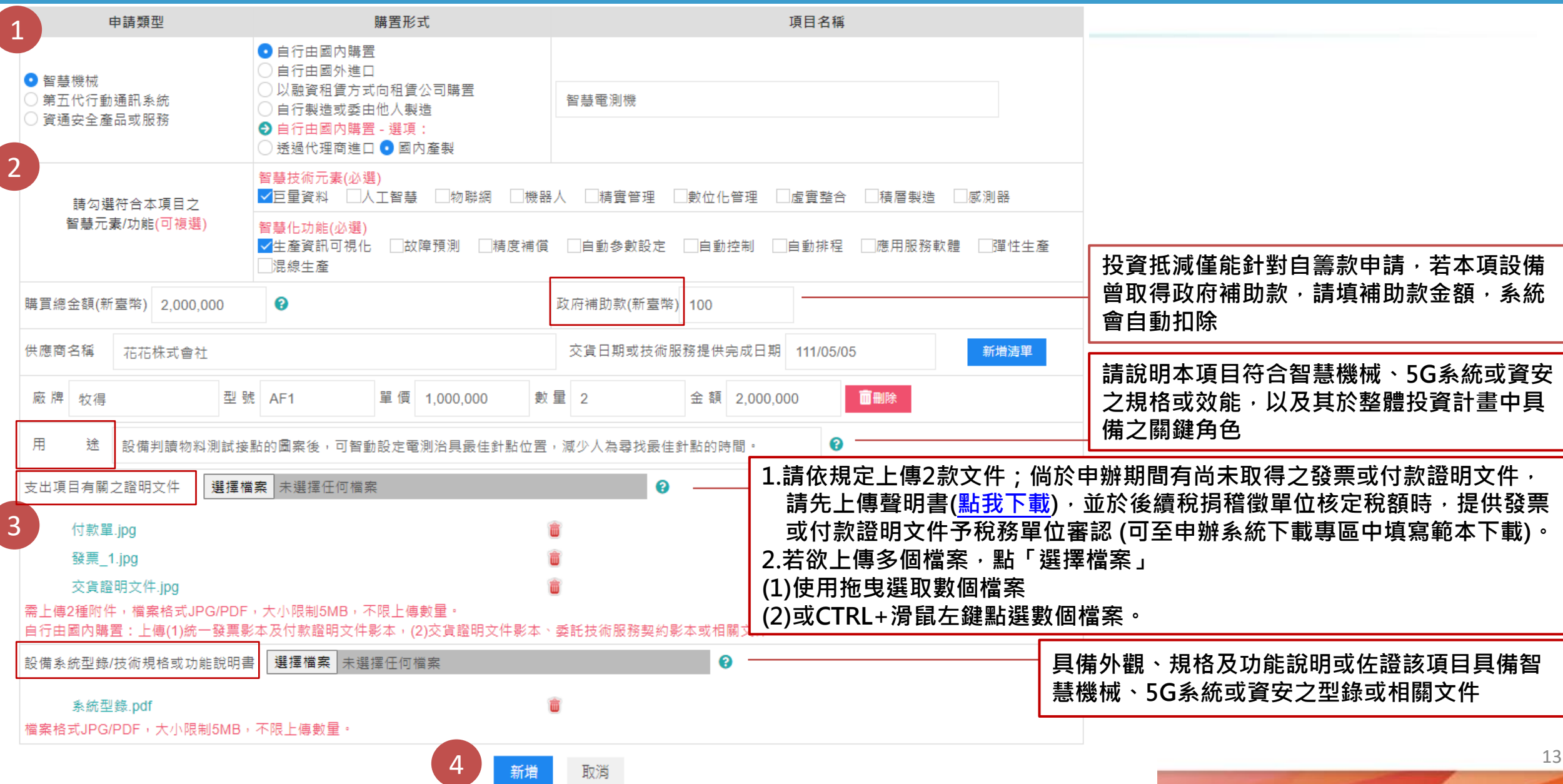

### **3.3 支出項目清單(2/3):單一項目有多個子項目填報**

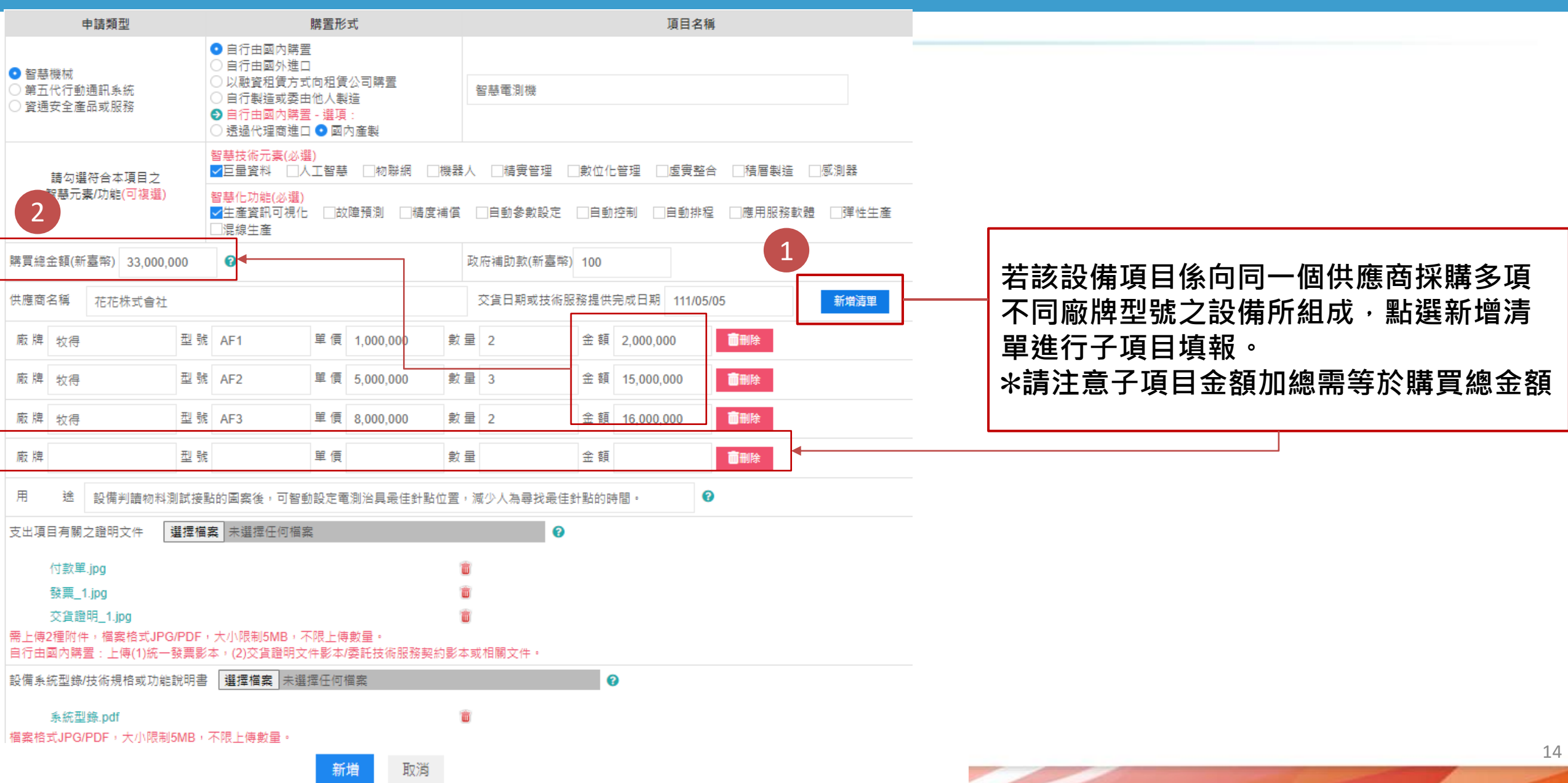

### **3.3 支出項目清單(3/3)**

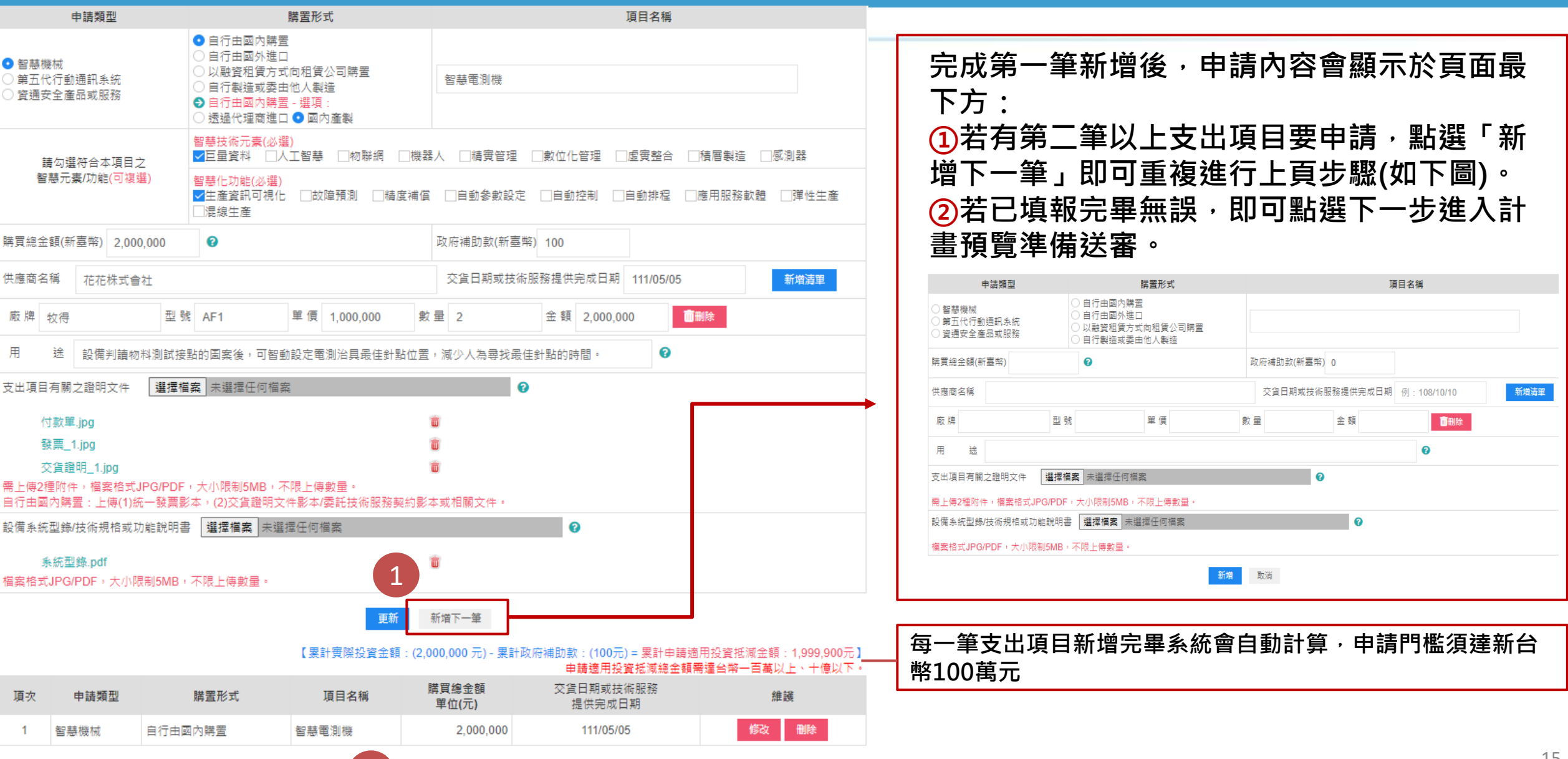

2

15

### **3.4 計畫預覽(1/2)**

#### 谷 首頁 / 申辦作業

2 投資計畫書 3 支出項目清單 1 基本資料

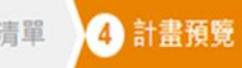

#### **此頁面將完整顯示所填報之申請資料, 供申請人再次檢視資料之正確性及上傳 檔案之有效性**

#### 1.基本資料

圖本次申請智慧機械與第五代行動通訊系統及資通安全產品或服務投資經費來源,非屬適用於「境外資金匯回管理運用及課稅條例」之境外匯回資金。

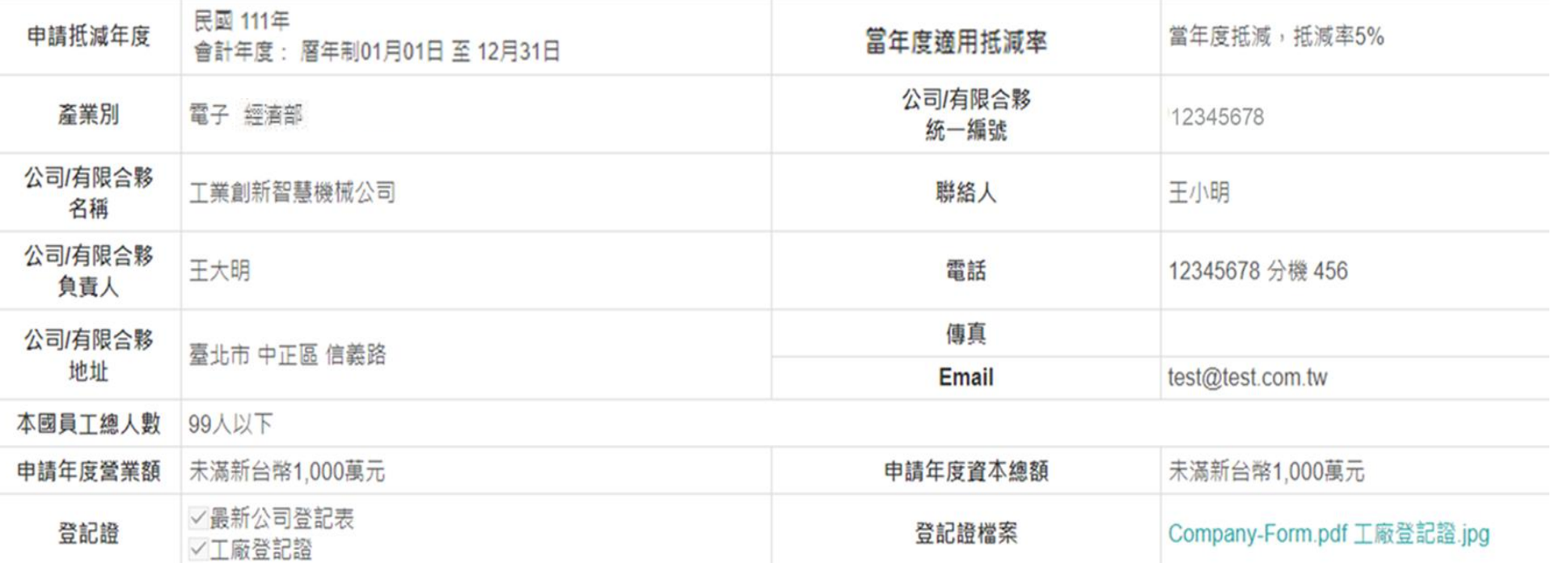

#### 2.投資計畫書

投資計畫名稱 PCB智慧化生產暨5G測試計畫 投資範疇(可複選) / 智慧機械/第五代行動通訊(5G)系統/資通安全產品或服務 是否為延續性計畫 否

# **3.4 計畫預覽(2/2)**

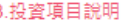

#### 【累計實際投資金額:(2,670,000 元) - 累計政府補助款:(100元) = 累計申請適用投資抵減金額:2,669,900元】

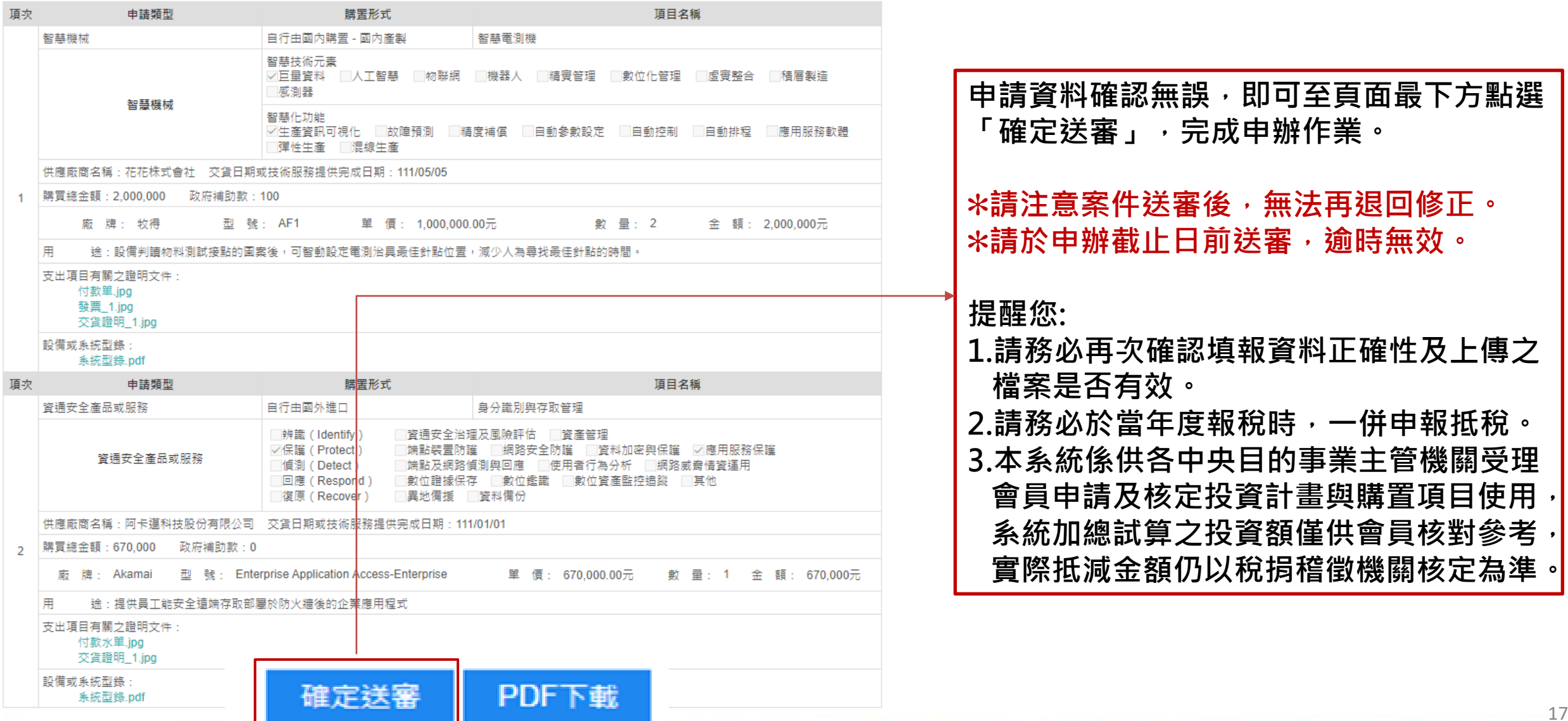

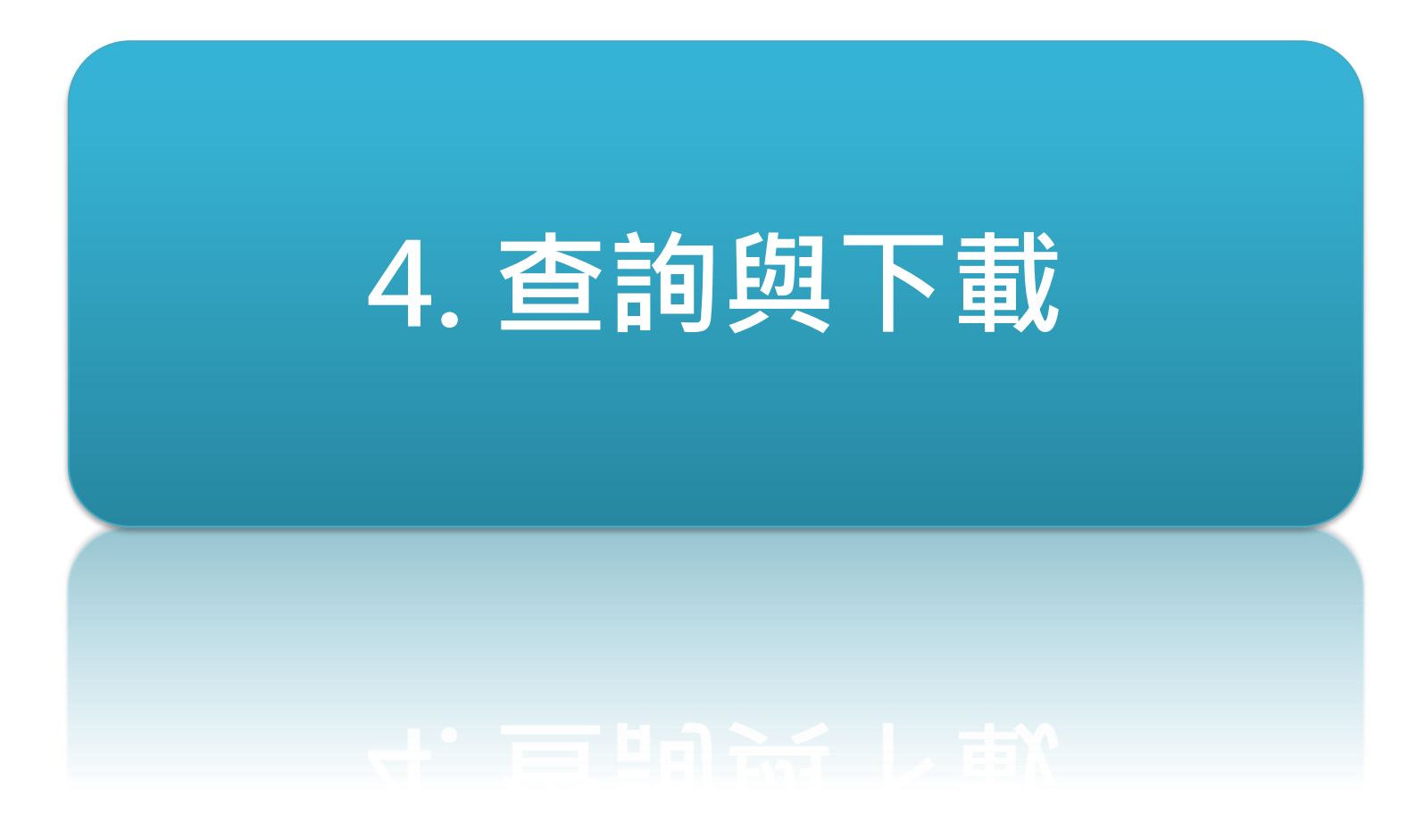

### **4.1 查看及下載申請資料**

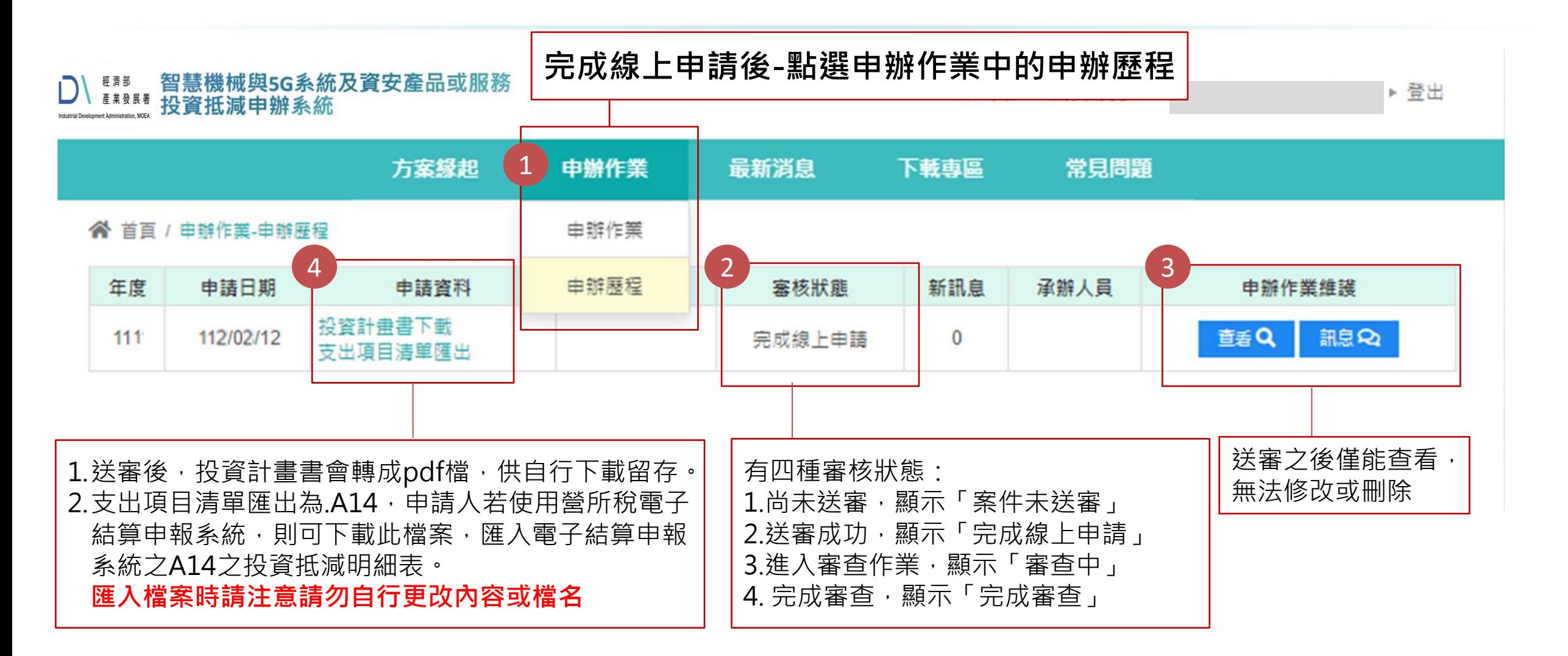

### **4.2 支出項目清單匯出**

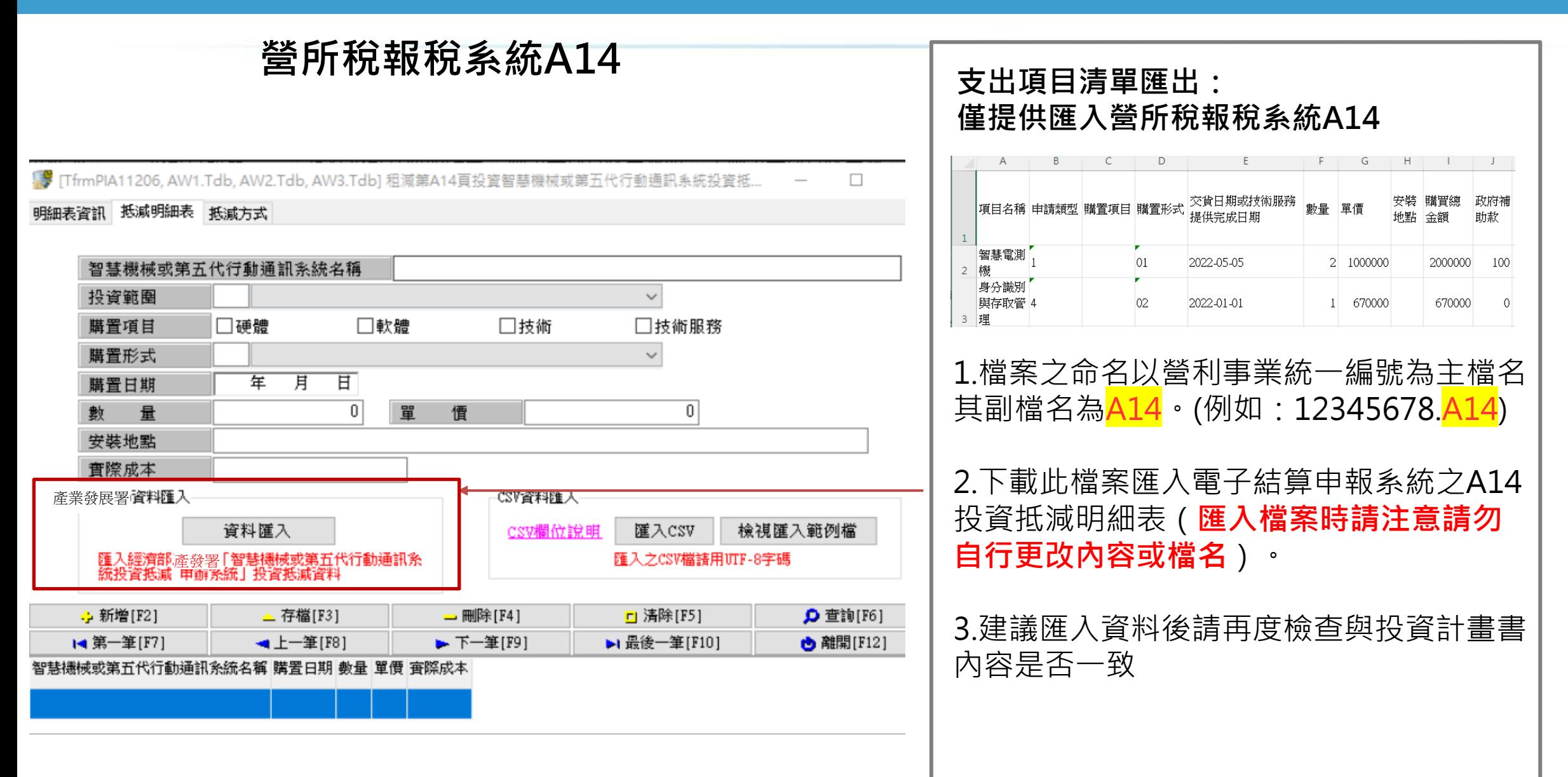

# **4.3 訊息功能**

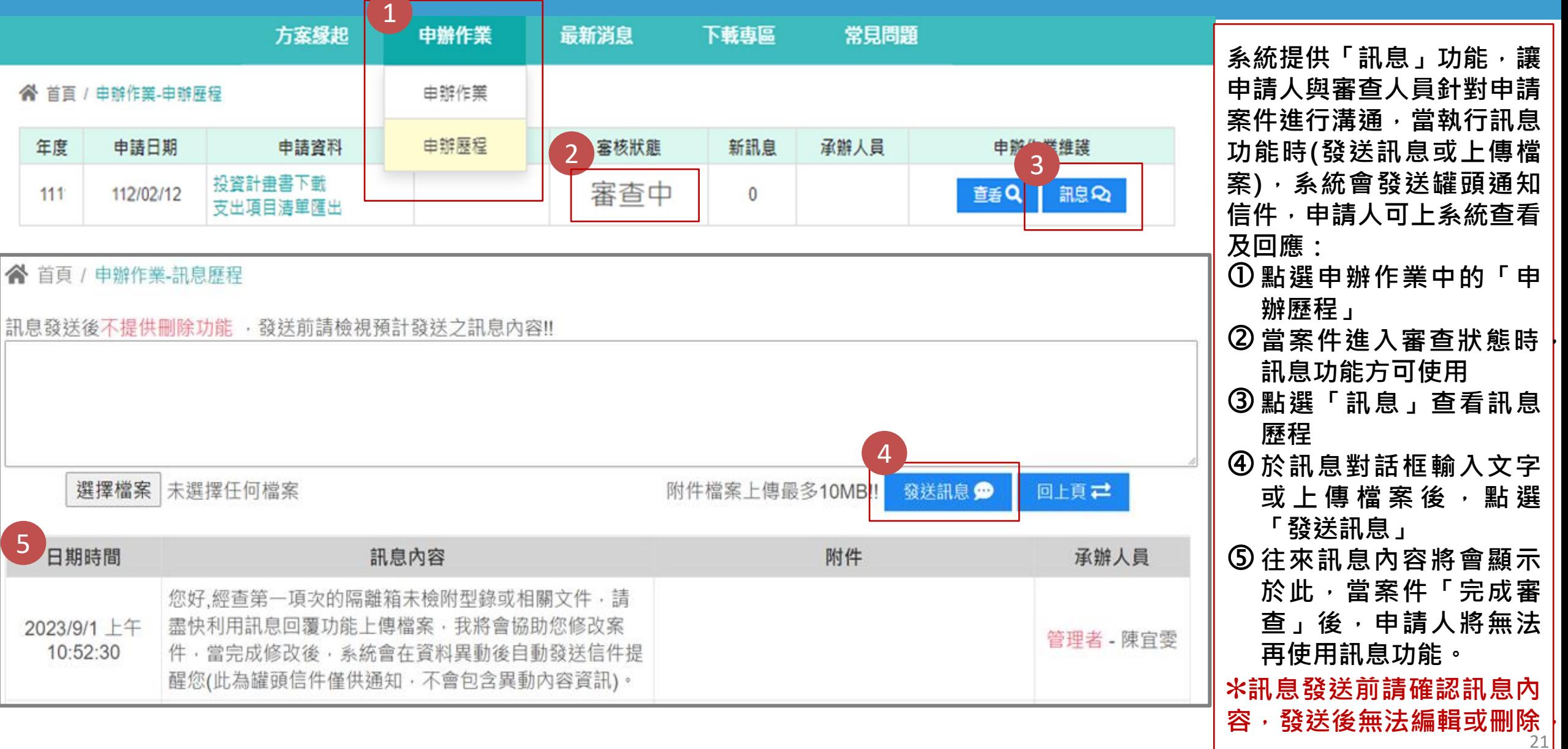

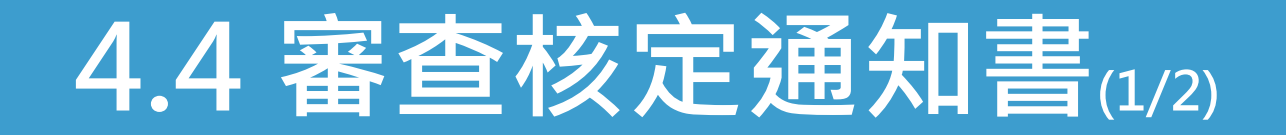

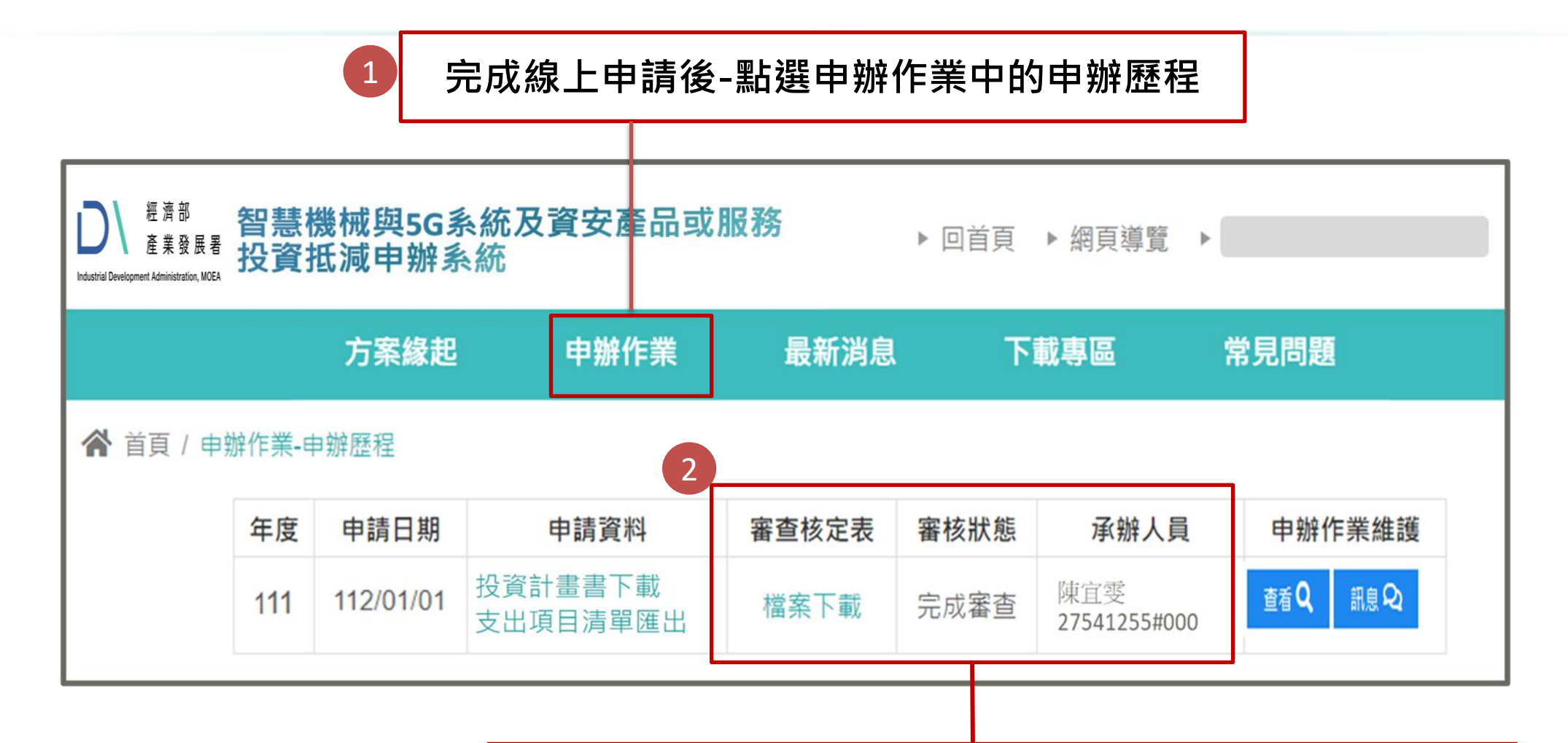

主管機關完成審查後,系統會自動寄發通知信至聯絡人信箱,登入查詢後 **審核狀態會顯示「完成審查」,並顯示承辦人員姓名與電話,以及提供審 查核定通知書檔案下載,申請人下載後請自行留存。**

### **4.4 審查核定通知書(2/2)**

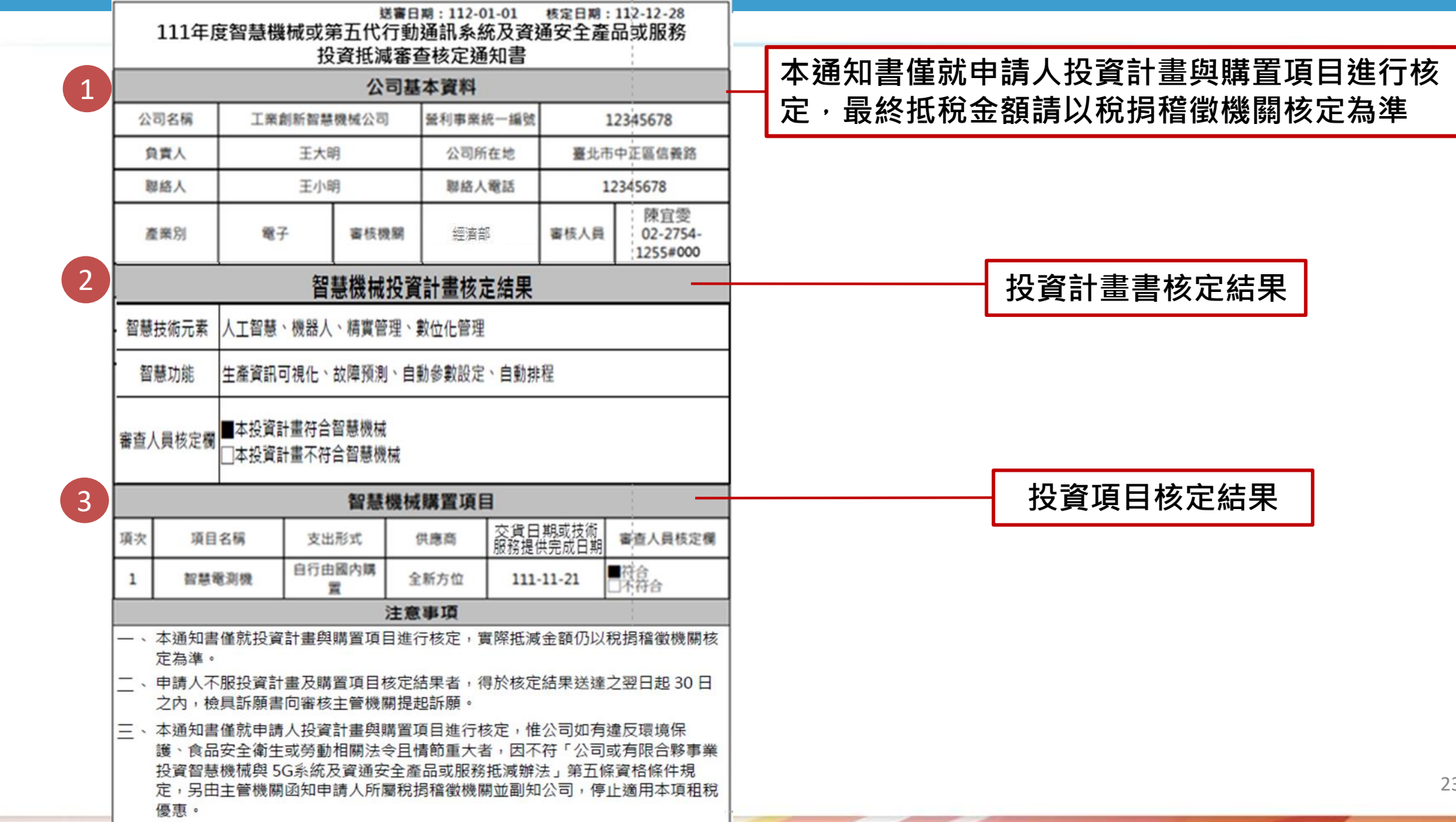

#### **附錄-申辦流程**

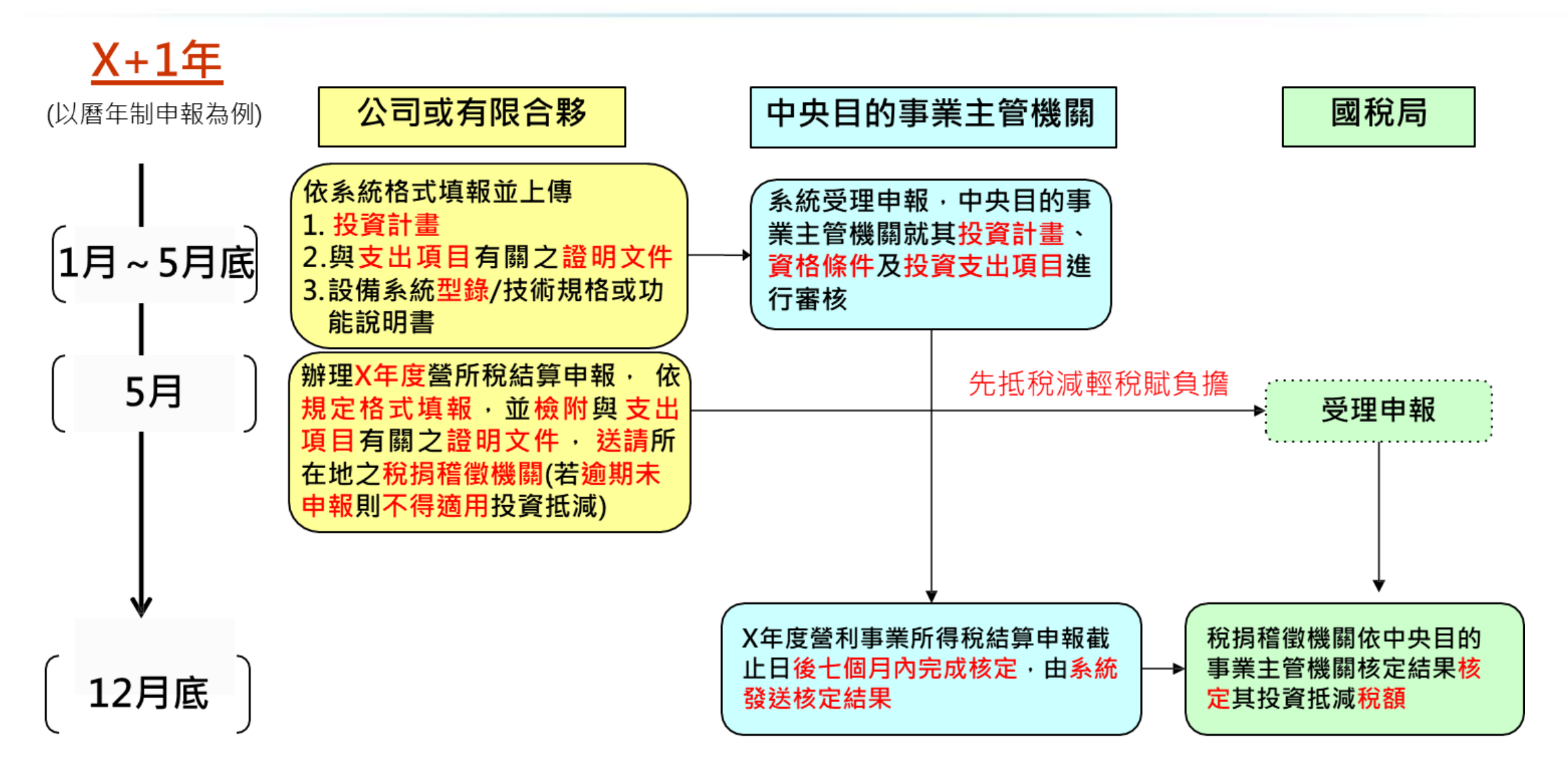

THANKS!

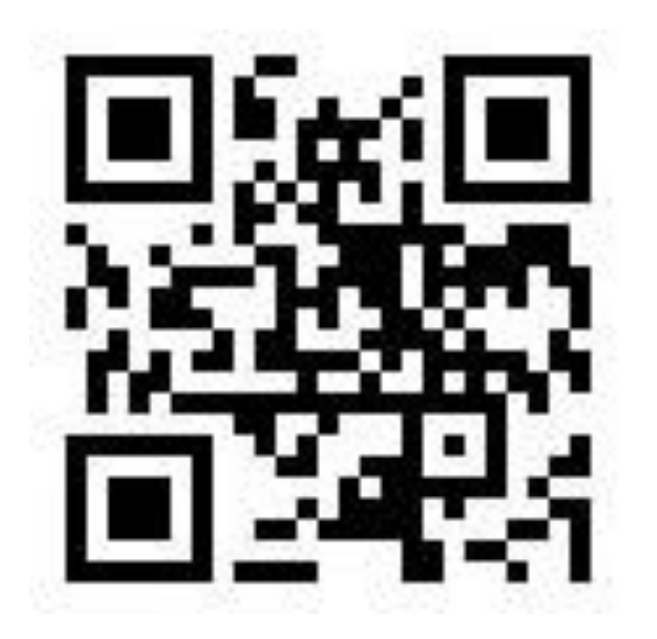

**線上申請及更多資訊:** [https://www.idbtax.org.tw](https://www.idbtax.org.tw/)